## Thunderbirdの設定方法

2023年7月7日

## 室蘭工業大学 情報教育センター

## 接続設定

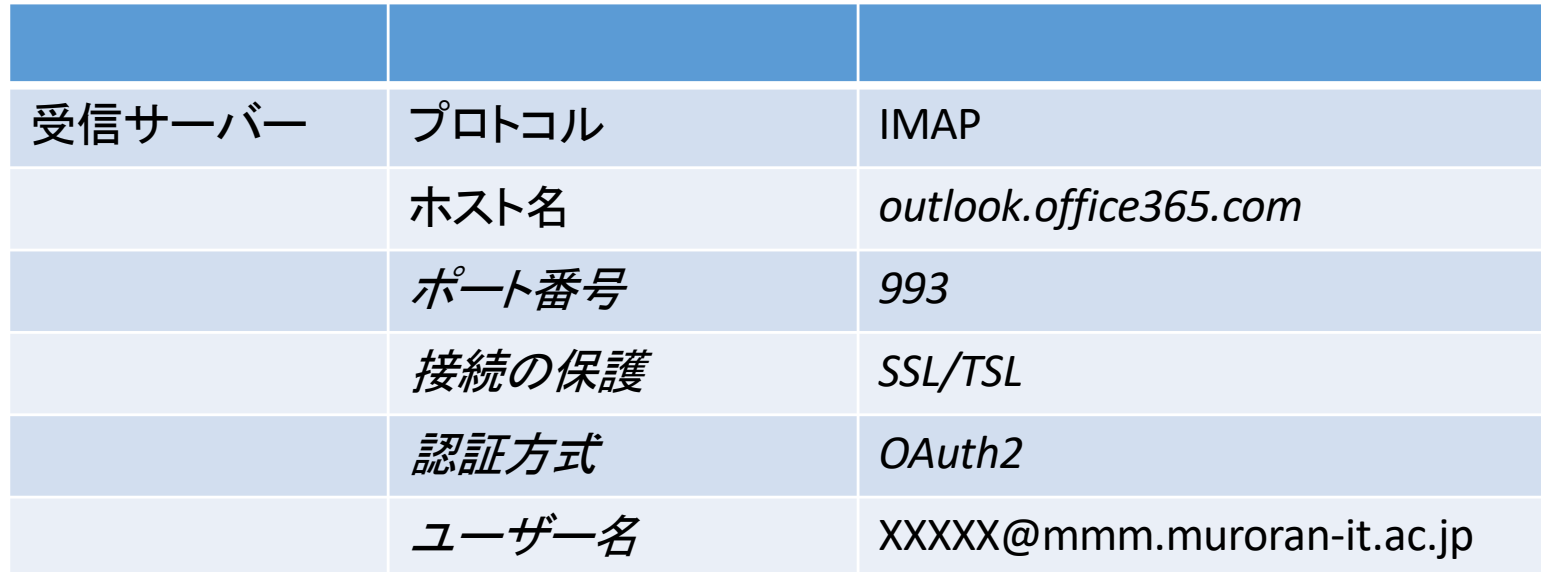

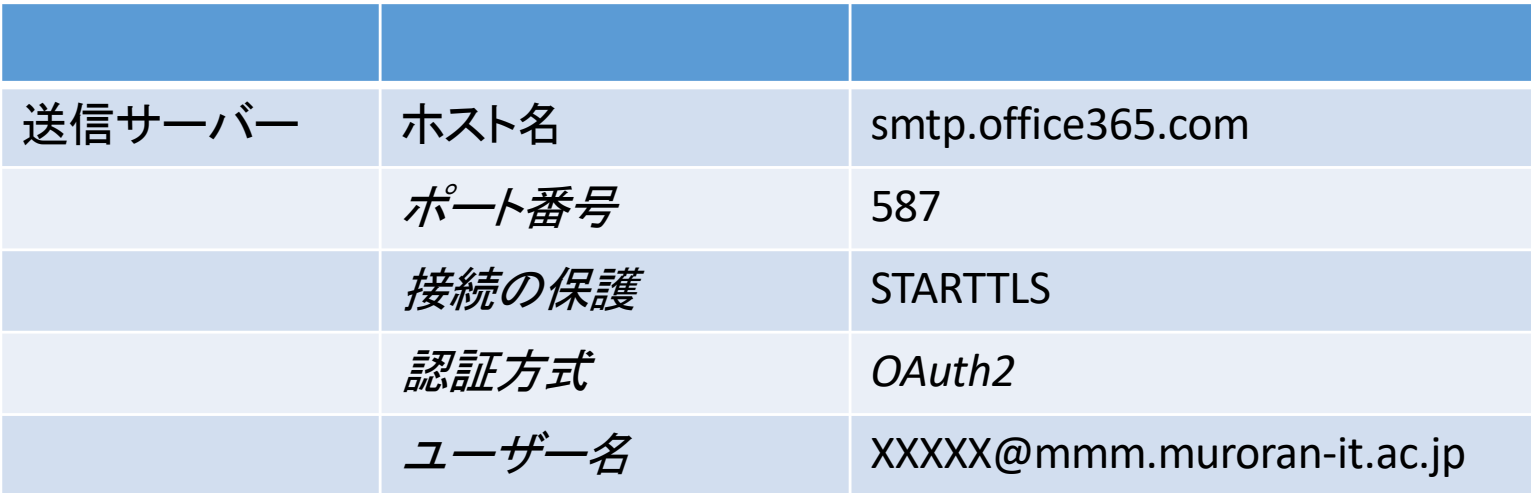

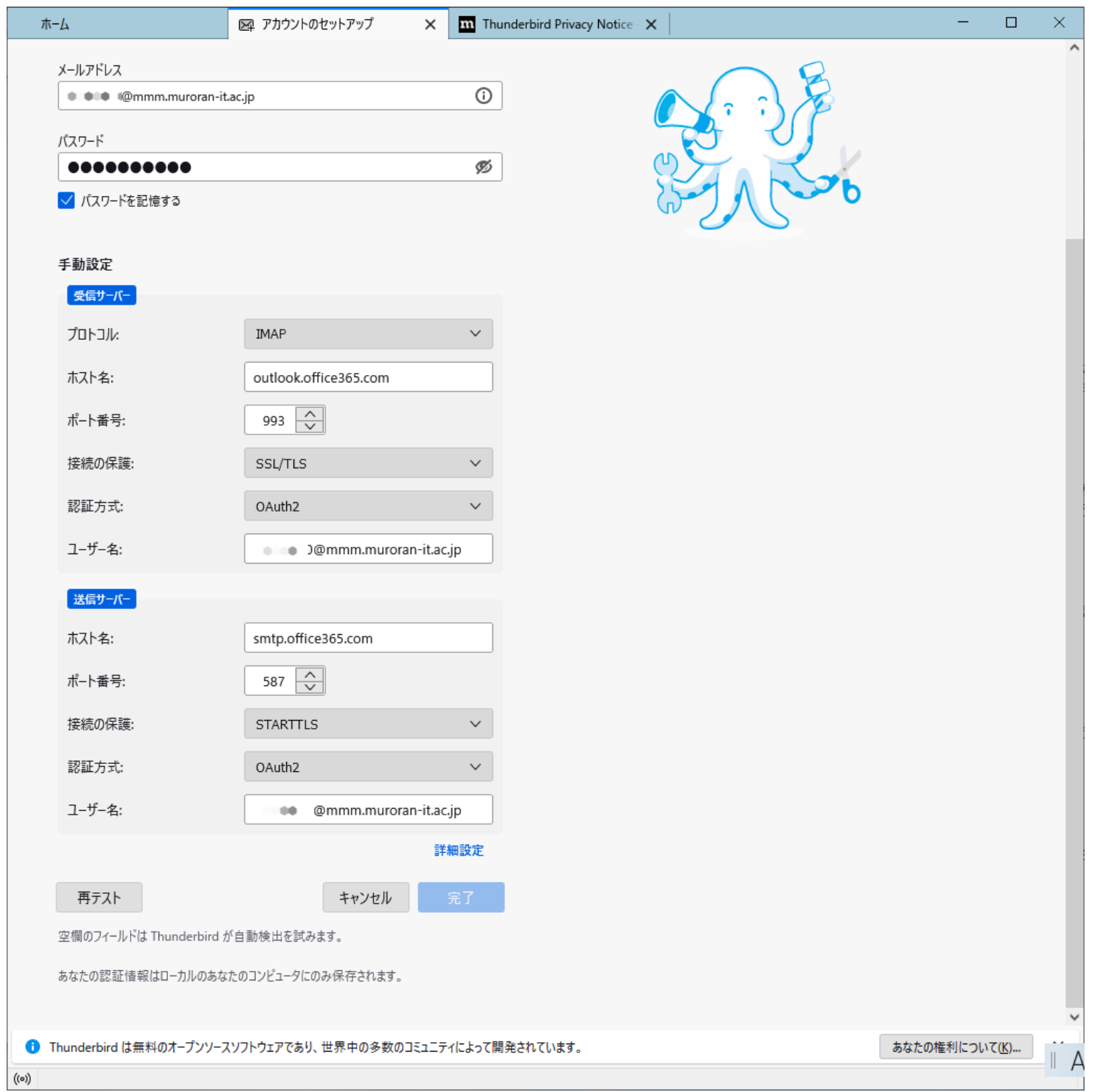